# **v1.20\_ MySQL**

 $\bullet$  $\bullet$  $\bullet$  [slave-](#page-1-1)   $\bullet$  $\bullet$ 

, MySQL, master-master (-). . . . Eltex.EMS ( <http://dev.mysql.com/doc/refman/5.5/en/replication.html> ). . , .

### **[mysqld] /etc/mysql/mysql.conf.d/mysqld.cnf** :

 $\bullet$  :

bind-address = 127.0.0.1

• server-id. :

:

server-id = 1

:

server-id = 2

 $\bullet$  :  $\pm$ 

log\_bin = /var/log/mysql/mysql-bin.log;

## **auto\_increment\_increment** ( ) **auto\_increment\_offset** ( ).

:

:

```
auto_increment_increment= 2
auto_increment_offset = 1
```
auto\_increment\_increment= 2 auto\_increment\_offset = 2

 $\bullet$ ,  $\bullet$ 

binlog-do-db = eltex\_alert binlog-do-db = eltex\_ems binlog-do-db = wireless binlog-do-db = radius binlog-do-db = eltex\_auth\_service binlog-do-db = ELTEX\_PORTAL binlog-do-db = eltex\_doors binlog-do-db = eltex\_ngw

 $\bullet$  ,  $\circ$  :

```
binlog-ignore-db = mysql
binlog-ignore-db = Syslog
binlog-ignore-db = performance_schema
binlog-ignore-db = information_schema
```
**mysql :**

sudo service mysql restart

<span id="page-1-0"></span>:

GRANT REPLICATION SLAVE ON \*.\* TO 'replication'@'<ip\_server2>' IDENTIFIED BY 'password'; FLUSH PRIVILEGES;

:

```
GRANT REPLICATION SLAVE ON *.* TO 'replication'@'<ip_server1>' IDENTIFIED BY 'password';
FLUSH PRIVILEGES;
```
## <span id="page-1-1"></span>slave-

MySQL :

show master status \G

 $\bullet$  :  $\pm$ 

```
mysql> show master status \G
*************************** 1. row ***************************
            File: mysql-bin.000001
        Position: 00000107
    Binlog_Do_DB: eltex_alert,eltex_ems,wireless,radius,eltex_auth_service,ELTEX_PORTAL,eltex_doors,eltex_ngw
Binlog_Ignore_DB: mysql,Syslog,performance_schema,information_schema
1 row in set (0.00 sec)
```
**File Position.**

mysql> CHANGE MASTER TO MASTER\_HOST='<ip\_server1>', MASTER\_USER='replication', MASTER\_PASSWORD='password', MASTER\_LOG\_FILE='mysql-bin.000001', MASTER\_LOG\_POS=107; START SLAVE;

## MASTER\_LOG\_FILE=**'mysql-bin.000001'** – **File**, .

<span id="page-2-0"></span>MASTER\_LOG\_POS=**107** – **Position**, .

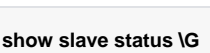

:

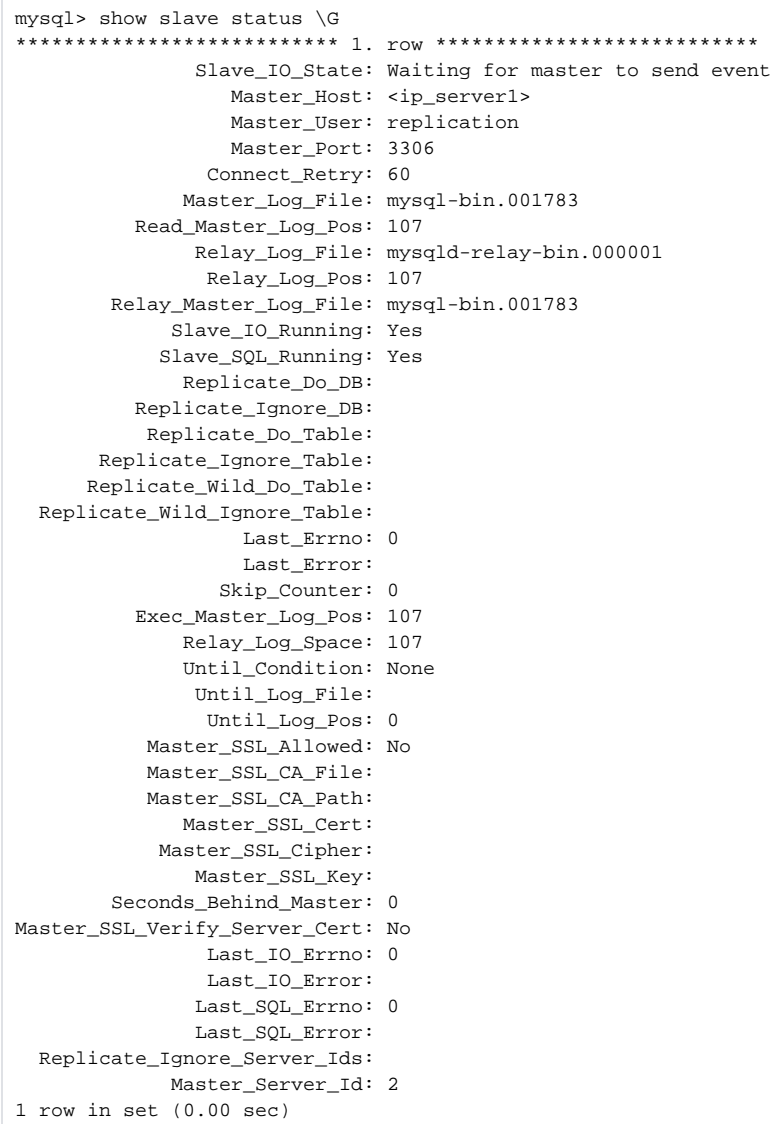

**Slave \_ IO \_ Running Slave \_ SQL \_ Running** «**Yes**», .

 $\bullet$  :  $\bullet$  :  $\bullet$  :

use eltex\_ems; create table test1 (mid int(11) auto\_increment, PRIMARY KEY (mid)) Engine=MyISAM;

## $\bullet$ , ...

<span id="page-3-0"></span>show tables from eltex ems;

MySQL :

show master status \G

 $\bullet$  :  $\pm$ 

:

```
mysql> show master status \G
*************************** 1. row ***************************
            File: mysql-bin.000001
        Position: 00000107
    Binlog_Do_DB: eltex_alert,eltex_ems,wireless,radius,eltex_auth_service,ELTEX_PORTAL,eltex_doors,eltex_ngw
Binlog_Ignore_DB: mysql,Syslog,performance_schema,information_schema
1 row in set (0.00 sec)
```
CHANGE MASTER TO MASTER\_HOST='<ip\_server2>', MASTER\_USER='replication', MASTER\_PASSWORD='password', MASTER\_LOG\_FILE='mysql-bin.000001', MASTER\_LOG\_POS=107; START SLAVE;

```
mysql> show slave status \G
*************************** 1. row ***************************
                Slave_IO_State: Waiting for master to send event
                  Master_Host: <ip_server2>
                   Master_User: replication
                  Master_Port: 3306
                 Connect_Retry: 60
               Master_Log_File: mysql-bin.000001
          Read_Master_Log_Pos: 107
               Relay_Log_File: mysqld-relay-bin.000001
                Relay_Log_Pos: 107
         Relay_Master_Log_File: mysql-bin.000001
             Slave_IO_Running: Yes
             Slave_SQL_Running: Yes
```
 $( , )$ 

<span id="page-3-2"></span>, . .

, :

#### **replication.sh**

```
#!/bin/bash
REMOTE_HOST='<IP >'
LOGIN=' <br/> PASS=' <br/> >'PASS='< >'
REMOTE_FILE=`mysql --host=$REMOTE_HOST_-user=$LOGIN --password=$PASS -e "show master status \G" | grep
"File" | awk '{print $2}'`
REMOTE_POS=`mysql --host=$REMOTE_HOST --user=$LOGIN --password=$PASS -e "show master status \G" | grep 
"Position" | awk '{print $2}'`
echo REMOTE_FILE=$REMOTE_FILE
echo REMOTE_POS=$REMOTE_POS
mysql --user=$LOGIN --password=$PASS -e "stop slave"
mysql --user=$LOGIN --password=$PASS -e "CHANGE MASTER TO MASTER_HOST='$REMOTE_HOST', 
MASTER_USER='replication', MASTER_PASSWORD='password', MASTER_LOG_FILE='$REMOTE_FILE', 
MASTER_LOG_POS=$REMOTE_POS;"
mysql --user=$LOGIN --password=$PASS -e "start slave"
```
#### , mysql .

:

chmod +x replication.sh

#### <span id="page-4-0"></span>**/etc/keepalived/revive\_mysql\_replication.sh** :

```
#!/bin/bash
LOCAL_FILE=`mysql --user=root --password=root -e "show slave status \G" | grep" Master_Log_File" | awk ' {print 
$2}'`
REMOTE_FILE=`mysql --host=<IP > --user=root --password=root -e "show master status \G" | grep "File" | awk 
'{print $2}'`
if [ $LOCAL_FILE != $REMOTE_FILE ]
 then
 mysql --user=root --password=root -e "stop slave"
 mysql --user=root --password=root -e "start slave"
fi
```
#### **host** – .

• cron :

crontab -l  $\left\{$  cat; echo "\*/1 \* \* \* \* /etc/keepalived/revive\_mysql\_replication.sh";  $\right\}$  | crontab

•  $(|P- \rangle)$ :

```
GRANT ALL PRIVILEGES ON *.* TO 'root'@'<ip_server2>' IDENTIFIED BY 'root';
FLUSH PRIVILEGES;
```
GRANT ALL PRIVILEGES ON \*.\* TO 'root'@'<ip\_server1>' IDENTIFIED BY 'root'; FLUSH PRIVILEGES;

•  $(|P- \rangle)$ :